# **IBM MQ**

버전 **9.1**

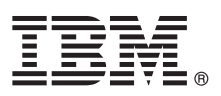

## 빠른 시작 안내서 이 안내서를 사용하여 **IBM MQ** 버전 **9.1**을 시작할 수 있습니다**.**

자국어 버전**:** 다른 언어로 된 빠른 시작 안내서가 필요한 경우 빠른 시작 DVD에서 언어별 PDF 파일을 인쇄하십시오.

#### 제품 개요

IBM® MQ는 여러 플랫폼에서 다양한 애플리케이션 및 비즈니스 데이터의 통합을 간소화하고 가속화하는 강력한 메시징 미들웨 어입니다. IBM MQ는 메시징 큐를 통해 메시지 데이터를 송신 및 수신하여 애플리케이션, 시스템, 서비스 및 파일 간에 보증되 고 안전하며 신뢰할 수 있는 정보 교환을 용이하게 하고 비즈니스 애플리케이션의 작성 및 유지보수를 간소화합니다. 엔터프라이 즈 전반의 메시징 요구를 충족하기 위해 광범위한 오퍼링 세트를 포함하는 유니버셜 메시징을 제공하며 사내 구축 환경, 인 클라 우드 환경 및 지원하는 하이브리드 클라우드 배치를 포함한 다양한 환경 범위에 걸쳐 배치할 수 있습니다.

IBM MQ는 MQI(Message Queue Interface), JMS(Java™ Message Service), .NET, IBM MQ Light, MQTT 및 메시징 REST API를 포함하여 다수의 다양한 API(Application Programming Interface)를 지원합니다.

#### **1** 단계 **1:** 소프트웨어 및 문서 액세스

이 제품 오퍼링은 다음을 포함합니다.

- 영어 및 기타 자국어로 된 빠른 시작 안내서가 들어 있는 빠른 시작 DVD
- 런타임 컴포넌트 및 기타 필수 제품 코드가 들어 있는 각 지원 플랫폼별 DVD

IBM Passport Advantage®에서 제품을 다운로드하는 경우, 자세한 정보는 IBM MQ 버전 9.1 [다운로드](http://www.ibm.com/support/docview.wss?uid=swg24044776) [\(http://www.ibm.com/support/docview.wss?uid=swg24042009\)](http://www.ibm.com/support/docview.wss?uid=swg24044776), Passport Advantage 및 Passport [Advantage](http://www.ibm.com/software/passportadvantage/) [Express\(http://www.ibm.com/software/passportadvantage/\)](http://www.ibm.com/software/passportadvantage/) 웹 사이트를 참조하십시오.

지원되는 모든 IBM MQ 버전에 대한 제품 문서는 IBM [Knowledge](https://www.ibm.com/support/knowledgecenter/SSFKSJ) Center[\(https://www.ibm.com/support/](https://www.ibm.com/support/knowledgecenter/SSFKSJ) [knowledgecenter/SSFKSJ\)](https://www.ibm.com/support/knowledgecenter/SSFKSJ)를 통해 사용할 수 있습니다. 특히 IBM MQ 버전 9.1 제품 문서는 IBM [Knowledge](http://www.ibm.com/support/knowledgecenter/SSFKSJ_9.1.0/com.ibm.mq.helphome.v91.doc/WelcomePagev9r1.htm) Center[\(http://](http://www.ibm.com/support/knowledgecenter/SSFKSJ_9.1.0/com.ibm.mq.helphome.v91.doc/WelcomePagev9r1.htm) [www.ibm.com/support/knowledgecenter/SSFKSJ\\_9.1.0/com.ibm.mq.helphome.v91.doc/WelcomePagev9r1.htm\)](http://www.ibm.com/support/knowledgecenter/SSFKSJ_9.1.0/com.ibm.mq.helphome.v91.doc/WelcomePagev9r1.htm)에서 도 사용이 가능합니다.

서비스 및 지원 정보는 문서에서 제공됩니다.

MQ 탐색기 사용 방법에 대한 정보는 MQ 탐색기나 제품 문서 내에서 액세스할 수 있습니다.

## **2** 단계 **2:** 하드웨어 및 시스템 요구사항 평가

지원되는 모든 플랫폼의 하드웨어 및 소프트웨어 요구사항에 대한 세부사항은 시스템 [요구사항](http://www.ibm.com/support/docview.wss?&uid=swg27006467) 웹 페이지 [\(http://www.ibm.com/support/docview.wss?&uid=swg27006467\)](http://www.ibm.com/support/docview.wss?&uid=swg27006467)를 참조하십시오.

## **3** 단계 **3:** 설치 아키텍처 검토

IBM MQ 아키텍처의 범위는 단일 큐 관리자를 사용하는 단순한 아키텍처에서부터 상호 연결된 큐 관리자의 더 복잡한 네 트워크까지 매우 다양합니다. IBM MQ 아키텍처 계획에 대한 자세한 정보는 IBM Knowledge Center[\(https://](https://www.ibm.com/support/knowledgecenter/en/SSFKSJ_9.1.0/com.ibm.mq.pla.doc/q004690_.htm) [www.ibm.com/support/knowledgecenter/en/SSFKSJ\\_9.1.0/com.ibm.mq.pla.doc/q004690\\_.htm\)](https://www.ibm.com/support/knowledgecenter/en/SSFKSJ_9.1.0/com.ibm.mq.pla.doc/q004690_.htm)에서 제품 문서의 [계획](https://www.ibm.com/support/knowledgecenter/en/SSFKSJ_9.1.0/com.ibm.mq.pla.doc/q004690_.htm) [절을](https://www.ibm.com/support/knowledgecenter/en/SSFKSJ_9.1.0/com.ibm.mq.pla.doc/q004690_.htm) 참조하십시오.

추가 정보에 대한 링크는 IBM Knowledge Center[\(http://www.ibm.com/support/knowledgecenter/en/SSFKSJ\\_9.1.0/](http://www.ibm.com/support/knowledgecenter/en/SSFKSJ_9.1.0/com.ibm.mq.pro.doc/q123810_.htm) [com.ibm.mq.pro.doc/q123810\\_.htm\)](http://www.ibm.com/support/knowledgecenter/en/SSFKSJ_9.1.0/com.ibm.mq.pro.doc/q123810_.htm)의 IBM MQ 정보 [로드맵을](http://www.ibm.com/support/knowledgecenter/en/SSFKSJ_9.1.0/com.ibm.mq.pro.doc/q123810_.htm) 참조하십시오.

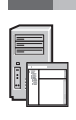

## **4** 단계 **4:** 제품 설치

지원되는 모든 플랫폼에서 IBM MQ의 설치 지시사항과 필요한 하드웨어 및 소프트웨어 구성에 대한 세부사항은 IBM Knowledge Center[\(https://www.ibm.com/support/knowledgecenter/en/SSFKSJ\\_9.1.0/com.ibm.mq.ins.doc/](https://www.ibm.com/support/knowledgecenter/en/SSFKSJ_9.1.0/com.ibm.mq.ins.doc/q008250_.htm) [q008250\\_.htm\)](https://www.ibm.com/support/knowledgecenter/en/SSFKSJ_9.1.0/com.ibm.mq.ins.doc/q008250_.htm)에서 제품 문서의 [설치](https://www.ibm.com/support/knowledgecenter/en/SSFKSJ_9.1.0/com.ibm.mq.ins.doc/q008250_.htm) 절을 참조하십시오.

## **5** 단계 **5:** 시작하기

**?**

IBM Knowledge Center[\(https://www.ibm.com/support/knowledgecenter/en/SSFKSJ\\_9.1.0/com.ibm.mq.sce.doc/](https://www.ibm.com/support/knowledgecenter/en/SSFKSJ_9.1.0/com.ibm.mq.sce.doc/q004360_.htm) [q004360\\_.htm\)](https://www.ibm.com/support/knowledgecenter/en/SSFKSJ_9.1.0/com.ibm.mq.sce.doc/q004360_.htm)에서 제품 문서의 [시나리오](https://www.ibm.com/support/knowledgecenter/en/SSFKSJ_9.1.0/com.ibm.mq.sce.doc/q004360_.htm) 절에 있는 시작하기 시나리오는 Microsoft Windows에서 IBM MQ를 시작하는 방법에 대해 설명합니다. 이전에 IBM MQ를 사용해 본 적이 없고 빨리 시작하고 싶은 경우 이 시나리오를 사용하십시오.

다른 시나리오에서는 적절한 태스크 단계를 안내함으로써 제품 기능을 구성 또는 사용하는 데 도움을 줍니다. 이러한 시나 리오에는 관심이 있는 영역에 대해 잘 이해할 수 있도록 다른 컨텐츠에 대한 링크가 들어 있습니다.

#### 자세한 정보

IBM MQ에 대한 자세한 정보는 다음 자원을 참조하십시오.

#### **Long Term Support** 및 **Continuous Delivery** 릴리스에 대한 **IBM FAQ**

IBM MQ 버전 9.0 이상에서 IBM MQ는 CD(Continuous Delivery) 지원 모델을 도입했습니다. 새 버전의 초기 릴리스 이후에 새 기능과 개선사항은 동일 버전 및 릴리스 내에서 증분 업데이트로 사용이 가능합니다. 또한 보안 및 결함 수정사항만 필요한 배치의 경우에는 Long Term Support 릴리스도 사용할 수 있습니다. 자세한 정보는 [IBM](http://www.ibm.com/support/docview.wss?uid=swg27047919) MQ FAQ for Long Term Support and [Continuous](http://www.ibm.com/support/docview.wss?uid=swg27047919) Delivery releases[\(http://www.ibm.com/support/](http://www.ibm.com/support/docview.wss?uid=swg27047919) [docview.wss?uid=swg27047919\)](http://www.ibm.com/support/docview.wss?uid=swg27047919)의 내용을 참조하십시오.

#### 온라인 제품 **readme** 파일

온라인 제품 [readme](http://www.ibm.com/support/docview.wss?rs=171&uid=swg27006097) 파일의 최신 버전은 IBM MO 제품 readme 웹 페이지[\(http://www.ibm.com/support/](http://www.ibm.com/support/docview.wss?rs=171&uid=swg27006097) [docview.wss?rs=171&uid=swg27006097\)](http://www.ibm.com/support/docview.wss?rs=171&uid=swg27006097)에서 사용이 가능합니다.

#### **IBM** 지원 센터 정보

지원 센터 정보에는 다음과 같은 자원이 포함되어 있습니다.

- v IBM 지원 센터 웹 [페이지](https://www.ibm.com/support/home/)[\(https://www.ibm.com/support/home/\)](https://www.ibm.com/support/home/)
- v IBM Support [Assistant\(http://www.ibm.com/software/support/isa/\)](http://www.ibm.com/software/support/isa/)
- v [클라우드](http://www.ibm.com/support/docview.wss?uid=swg21410956#2) 기술 지원 내 소셜 미디어 채널[\(http://www.ibm.com/support/docview.wss?uid=swg21410956#2](http://www.ibm.com/support/docview.wss?uid=swg21410956#2)

IBM MQ Version 9.1 Licensed Materials - Property of IBM. © Copyright IBM Corp. 2006, 2018. U.S. Government Users Restricted Rights -Use, duplication or disclosure restricted by GSA ADP Schedule Contract with IBM Corp. IBM, IBM 로고, ibm.com 및 Passport Advantage는 전세계 여러 국가에 등록된 International Business Machines Corp.의 상표 또는 등록상표입니다. Java 및 모든 Java<br>기반 상표와 로고는 Oracle 및/또는 그 계열사의 상표 또는 등록상표입니다. Microsoft 및 Wind

부품 번호: CF4LGML

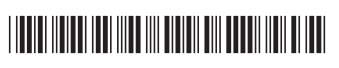